# **Розділ І. Технічне забезпечення ЕОМ**

## **План**

- **1. Структура ПК, системний блок**
- **2. Периферійні пристрої , їх призначення , класифікація**
- **3. Історія розвитку ЕОМ** *(самостійне вивчення)*

## **Питання 1**

Персональний комп'ютер розробила у 1981 році всесвітньо відома фірма ІВМ (США). Такий комп'ютер скорочено називають ІВМ РС (фірми ІВМ персональний комп'ютер). ІВМ РС став світовим стандартом, єдиним для виробників у різних країнах світу. Є персональні комп'ютери інших видів, але не настільки поширені.

ІВМ-сумісні комп'ютери можна поділити на дві групи:

- *малопотужні комп'ютери*, що працюють під керуванням операційної системи MS DOS;
- *сучасні комп'ютери*, що працюють під керуванням операційної системи Windows.

Комп'ютер складається із апаратної частини і програмного забезпечення. *Апаратна частина* (Hardware, "тверда частина" — грубо кажучи "залізо") складається із з'єднаних між собою різноманітних пристроїв, які можна побачити і помацати. *Програмне забезпечення* (Software, "м'яка частина") складається із операційної системи, яка робить комп'ютер працездатним, і програм для виконання великого переліку робіт.

До "твердої частини" комп'ютера входять такі групи пристроїв:

- пристрої введення;
- системні пристрої;
- пристрої пам'яті;
- пристрої виведення;
- пристрої для роботи у мережі.

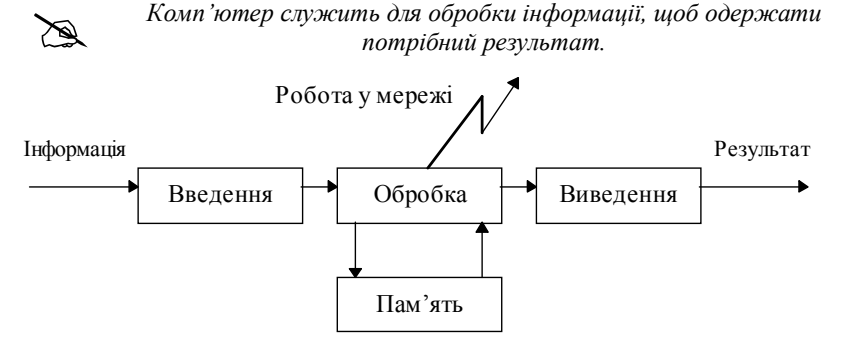

### *Пристрої введення*

Для роботи комп'ютера необхідно вводити команди й інформацію, після обробки яких одержують результат.

 *Для введення у комп'ютер команд і інформації служить клавіатура, миша, джойстик, сканер і мікрофон.*

Пристрої введення мають таке призначення:

- клавіатура для введення тексту і команд;
- миша для введення команд і малювання;
- джойстик для комп'ютерних ігор;
- сканер для введення графічних зображень;
- мікрофон для введення звуку.

Клавіатура — складний прилад, і його будемо вивчати окремо.

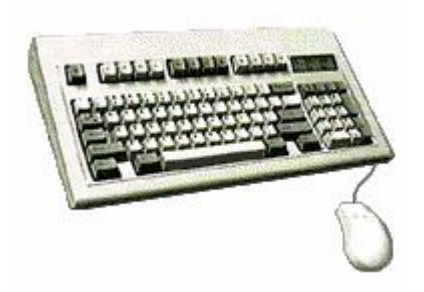

*Миша* є основним інструментом керування на сучасних комп'ютерах, працювати з нею надзвичайно просто. Мишу пересувають по столі, її переміщення відображає стрілочка на екрані (курсор миші). Необхідно так перемістити мишу по столі, щоб стрілка стала на потрібну команду і після цього клацнути кнопкою миші, щоб *вибрати* цю команду, або двічі клацнути кнопкою миші, щоб *виконати*  цю команду.

### *Системні пристрої*

До системних пристроїв належать:

- мікропроцесор;
- оперативна пам'ять;
- постійна пам'ять;
- тактовий генератор;

### таймер та інші.

*Мікропроцесор* служить для виконання команд і обробки інформації, які попередньо розміщені в *оперативну (швидку) пам'ять*.

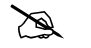

 *Тип і швидкість роботи мікропроцесора, об'єм оперативної пам'яті є основними характеристиками комп'ютера.* 

Щоб мікропроцесор міг виконувати програму і обробляти інформацію, вони повинні знаходитися в оперативній пам'яті.

*Оперативна пам'ять містить: операційну систему; програми,* 

*що виконуються; інформацію, що обробляється.* 

Малопотужні комп'ютери з 286, 386 і 486 мікропроцесорами, які широко використовуються до цього часу, мають швидкодію від 12 до 100 МГерц (МГерц — мільйон тактів за секунду) та оперативну пам'ять від 1 до 8 Мбайт (Мбайт мільйон символів).

На сучасних комп'ютерах встановлюються мікропроцесори Pentium I, II і III з швидкодією від 100 до 500 МГерц і вище та оперативною пам'яттю 16, 32, 64, 128 Мбайт і вище.

*Постійна пам'ять* містить програми, які починають працювати після включення комп'ютера і приводять його у робочий стан.

*Тактовий генератор* створює імпульси (такти), які узгоджують роботу всіх пристроїв комп'ютера.

*Таймер* — це електронний годинник. При створенні документів на комп'ютері, дати "народження" для них беруться з таймера.

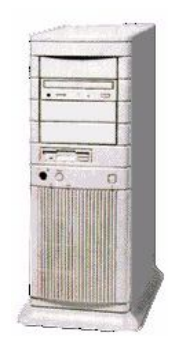

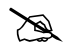

 *Системні пристрої розміщені на системній (материнській) платі, яка знаходиться в системному блоці.*

Системний блок може бути горизонтальним (стандартний) і вертикальним у вигляді башти (тауер).

До системного блоку під'єднуються зовнішні пристрої комп'ютера: клавіатура, миша, сканер, мікрофон, монітор, принтер, звукові колонки тощо.

На лицевій панелі системного блока знаходяться кнопки POWER для вмикання комп'ютера і RESET для перезавантаження операційної системи.

## *Пристрої пам'яті*

Комп'ютер має внутрішню і зовнішню пам'ять.

*Внутрішня пам'ять* — це оперативна і постійна пам'ять, яка виконується у вигляді мікросхем і знаходиться на материнській платі всередині системного блоку (призначення див. вище).

*Зовнішня пам'ять* — це гнучкі магнітні диски (дискети) і жорсткі магнітні диски (вінчестер). Для роботи з дисками служать відповідні дисководи. Дисководи для дискет встановлюють на лицеву панель системного блоку. Вінчестер постійно знаходиться всередині системного блоку (від нього на лицеву панель виведена тільки сигнальна лампочка).

За допомогою дискет можна *переносити* програми, вхідну інформацію і результати обробки на інші комп'ютери. На дискетах створюють архіви для зберігання документів і програм.

Вінчестер має *великий об'єм* для *постійного* зберігання програм і даних. Щоб перенести з нього інформацію на інший комп'ютер, її тре- ба попередньо переписати на дискету.

Магнітооптичні диски

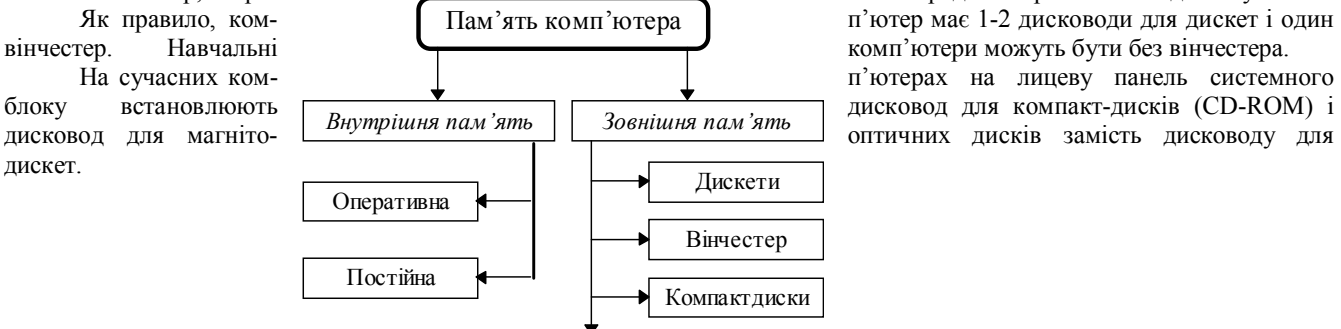

### *На пристроях зовнішньої пам'яті зберігаються програми, вхідна інформація і результати обробки.*

Основна характеристика пам'яті — це об'єм. Одиницею вимірювання об'єму є байт, 1 байт = 1 символ (буква, цифра, знак ...).

- 1024 байт = 1 кілобайт (Кбайт),
- 1024 Кбайт = 1 мегабайт (Мбайт),

1024 Мбайт = 1 гігабайт (Гбайт).

- Об'єм пристроїв зовнішньої пам'яті:
- на дискеті до 2 Мбайт;

на вінчестері — від 10 до 750 Мбайт і вище;

Пристрої зовнішньої пам'яті сучасних комп'ютерів мають:

- на вінчестері до 10 Гбайт і вище;
- на компакт-диску до 650 Мбайт і вище;
- на магнітооптичному диску 100, 200 Мбайт і вище.

Сучасні комп'ютери для високоякісного відтворення графіки, рухомих зображень, музики і дикторського тексту мають *пристрій мультимедіа*, у складі якого: дисковод для компакт-дисків (CD-ROM), звукова карта (розміщені в системному блоці) і звукові колонки.

 *Дисководи для компакт-дисків, магнітооптичних дисків, звукова карта і колонки можуть бути встановлені тільки на сучасному комп'ютері, що працює під керування Windows.*

### *Пристрої виведення*

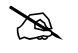

 *Основними пристроями виведення результатів обробки є монітор, принтер і плотер.*

Є також інші пристрої для виведення інформації. набирається з клавіатури, команди, а також

ному вигляді.<br>Є різноманітні чорно-білі і кольорові (кількість точок по горизонталі і вертикалі) комфортним сприйняттям людиною інфор- **мації з екрану.** Основними технічними характеристиками моніторів є тип монітора (CGA, EGA, VGA) і розмір екрану по діагоналі. На сучасних комп'ютерах вста- новлюють монітори SVGA з розміром екрану по діагоналі 14, 15, 17, 19, 21 дюймів і вище.<br> **Принтер** використовують, щоб результ

**Принтер** використовують, щоб результат роботи надрукувати на папері —

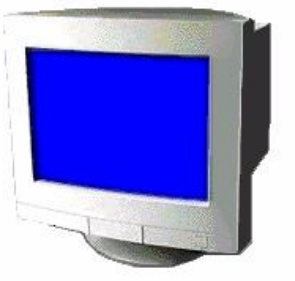

**Монітор** подібний до телевізора, на його екран виводиться інформація, що<br>исться з клавіатури, команди, а також

монітори із різною графічною здатністю<br>— від 320x200 до 1600x1200 і відповідно

одержати тверду копію документу. Є різноманітні принтери: матричні (найдешевші), струминні і лазерні. Найкращі технічні характеристики мають лазерні принтери.

*Плотер* малює перами на папері схеми, карти, діаграми, креслення тощо. Входить у склад комп'ютера у спеціальних випадках.

## *Пристрої для роботи у мережі*

Робота у мережі дає можливість обмінюватися інформацією з віддаленими комп'ютерами.

*Комп'ютери можуть працювати у локальній мережі в межах* 

*одної установи або у всесвітній мережі Internet*

Для створення локальної мережі в межах однієї установи або приміщення використовують звичайний двожильний провід, нескладне обладнання (мережевий адаптер) і спеціальні програми.

Для роботи в всесвітній мережі Internet у режимі електронної пошти або абонента інформаційної мережі (WWW) використовується існуюча телефонна мережа, потужні комп'ютери у вузлах зв'язку (сервери) і спеціальні програми. Щоб під'єднати комп'ютер до телефонної мережі, потрібний *модем* (модулятор-демодулятор).

## *Конфігурація комп'ютера*

Набір пристроїв, що входять у склад комп'ютера, становить його конфігурацію. Комп'ютер може мати різну конфігурацію у залежності від роботи, яку він повинен виконувати, а також від смаків і можливостей його власника. Основними елементами конфігурації, від яких залежать продуктивність і спектр виконуваних робіт, є процесор, оперативна пам'ять, вінчестер, монітор. З метою покращення характеристик комп'ютера можна одні пристрої замінювати на більш потужні, додавати в конфігурацію нові пристрої (CD-ROM, звукова карта і колонки, модем тощо). Таким чином, комп'ютер, що працював під керуванням MS DOS, можна настільки підсилити, що він буде здатним працювати під керуванням операційної системи Windows і стане сучасним комп'ютером з усіма його можливостями по обробці інформації.

## *Програмне забезпечення*

Для забезпечення роботи комп'ютера потрібна *операційна система*. Для виконання певної роботи потрібна *прикладна програма*.

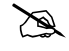

 *ІВМ-сумісні комп'ютери працюють під керуванням операційних систем: MS DOS — малопотужні комп'ютери старих моделей; Windows — сучасні комп'ютери.*

Призначення операційної системи полягає у забезпеченні роботи всіх технічних засобів комп'ютера, в організації роботи програм, за допомогою яких користувач виконує свої задачі.

За допомогою *прикладних* програм і *під керуванням операційної системи* людина на комп'ютері може: *готувати різноманітні текстові документи; робити інженерні і математичні розрахунки; вести розрахунки у фінансових операціях; створювати бази даних у різноманітних галузях; створювати і обробляти графічну інформацію; готувати до друку газети, журнали, книги; перекладати з однієї мови на іншу; підключитися до світової мережі Internet; створювати музичні твори; використовувати мультимедійні програми і енциклопедії; слухати якісний дикторський текст і музику і багато іншого.*

### *Питання для самоконтролю:*

- *1. Коли і де з'явився перший ІВМ РС?*
- *2. Які комп'ютери називають ІВМ-сумісні?*
- *3. Які пристрої входять у склад комп'ютера?*
- *4. Які пристрої служать для введення команд і інформації?*
- *5. Як працювати з мишею?*
- *6. Які пристрої належать до системних?*
- *7. Де виконуються команди і обробляється інформація?*
- *8. Для чого використовується тактовий генератор і таймер?*
- *9. Для чого комп'ютеру пристрої мультимедіа?*
- *10. Які пристрої створюють зовнішню пам'ять?*
- *11. Чим відрізняються дискета і вінчестер?*
- *12. Де зберігаються програми, вхідна інформація і результати обробки?*
- *13. Назвіть основні пристрої виведення інформації.*
- *14. Як одержати "тверду копію" результату роботи?*
- *15. Які види принтерів використовують на комп'ютері?*
- *16. Що можна здійснити за допомогою модему?*
- *17. Під керуванням яких операційних систем працюють комп'ютери?*
- *18. Що може робити комп'ютер?*

## **Питання 2**

При роботі на ПК використовуються різні види периферійних пристроїв. Розглянемо два основних вида периферійних пристроїв це принтери та сканери.

## **СКАНЕРИ**

Сканером називається пристрій, що дозволяє вводити в комп'ютер образи зображень, представлених у виді тексту, малюнків, слайдів, чи фотографій іншої графічної інформації. До речі, незважаючи на достаток різних моделей сканерів, у першому наближенні їхню класифікацію можна провести усього по декількох ознаках (чи критеріям). По-перше, по ступені прозорості оригіналу зображення, що вводиться, по-друге, по кінематичному механізмі сканера (конструкції; механізму руху), по-третє, по типі зображення, що вводиться, по-четверте, по особливостях програмного й апаратного забезпечення сканера.

### **Оригінали зображень**

Узагалі говорячи, зображення (чи оригінали) можна умовно розділити на дві великі групи. До першої з них відносяться називані непрозорі оригінали: усілякі фотографії, малюнки, сторінки журналів і буклетів. Якщо згадати курс шкільної фізики, то відомо, що зображення з подібних оригіналів ми бачимо у відбитому світлі. Інша справа прозорі оригінали — кольорові і чорнобілі слайди і негативи; у цьому випадку очей (як оптична система) обробляє світло, що пройшло через оригінал. Таким чином, насамперед, варто звернути увагу на те, з якими типами оригіналів сканер може працювати. Зокрема, для роботи зі слайдами існують спеціальні приставки.

#### **Механізм руху**

Визначальним фактором для даного параметра є спосіб переміщення голівки сканера, що зчитує, і папера відносно один одного. В даний час усі відомі сканери про цей критерій можна розбити на два основних типи: ручний (hand-held) і настільний (desktop). Проте, існують також комбіновані пристрої, що сполучать у собі можливості настільних і ручних сканерів. Як приклад можна привести модель Niscan Page американської фірми Nisca.

#### **Ручні сканери**

Ручний сканер, як правило, чимось нагадує збільшенню в розмірах електробритву. Для того щоб ввести в комп'ютер який-небудь документ за допомогою цього пристрою, треба без різких рухів провести скануючою голівкою по відповідному зображенню. Таким чином, проблема переміщення голівки, що зчитує, щодо папера цілком лягає на користувача. До речі, рівномірність переміщення сканера істотно позначається на якості зображення, що вводиться в комп'ютер. У ряді моделей для підтвердження нормального введення мається спеціальний індикатор. Ширина зображення, що вводиться, для ручних сканерів не перевищує звичайно 4 дюймів (10 див). У деяких моделях ручних сканерів у році підвищення здатності, що дозволяє, зменшують ширину зображення, що вводиться. Сучасні ручні сканери можуть забезпечувати автоматичну "склейку"

зображення, що вводиться, тобто формують ціле зображення з окремо ввідних його частин. Це, зокрема, зв'язане з тим, що за допомогою ручного сканера неможливо ввести зображення навіть формату А4 за один прохід. До основних достоїнств такого дна сканерів відносяться невеликі габаритні розміри і порівняно низька ціна.

### **Настільні сканери**

Настільні сканери називають і сторінковими, і. планшетними, і навіть авто сканерами. Такі сканери дозволяють уводити зображення розмірами 8,5 на 11 чи 8,5 на 14 дюймів. Існують три різновиди настільних сканерів: планшетні (flatbed), рулонні (sheet-fed) і проекційні (overhead).

Основною відмінністю планшетних сканерів є те, що сканирующая голівка переміщається щодо папера за допомогою крокового двигуна. Планшетні сканери — звичайно , досить дорогі пристрої, але, мабуть, і найбільше "здатні". Зовні вони чимось можуть нагадувати копіювальні машини — "ксерокси", зовнішній вигляд яких відомий, звичайно, многим. Для сканування зображення (чого-небудь) необхідно відкрити кришку сканера, підключити сканируемий лист на скляну пластину зображенням униз, після чого закрити кришку. Усе подальше керування процесом сканування здійснюється з клавіатури комп'ютера — при роботі з однієї зі спеціальних програм, що поставляються разом з таким сканером. Зрозуміло, що розглянута конструкція виробу дозволяє (подібно "ксероксу") сканувати не тільки окремі аркуші, але і сторінки чи журналу книги. Найбільш популярними сканерами цього типу на російському ринку є моделі фірми Hewlett Packard.

Робота рулонних сканерів чимось нагадує роботу звичайної факсу-машини. Окремі аркуші документів протягаються через такий пристрій, при цьому і здійснюється їхнє сканування. Таким чином, у даному випадку сканирующая голівка залишається на місці, а вже щодо її переміщається папір. Зрозуміло, що в цьому випадку копіювання сторінок книг і журналів просто неможливо. Розглянуті сканери досить широко використовуються в областях, зв'язаних з оптичним розпізнаванням символів ОС (Optiсаl Character Recognition). Для зручності роботи рулонні сканери звичайно оснащуються пристроями для автоматичної подачі сторінок.

Третій різновид настільних сканерів — проекційні сканери, що більше всего нагадують своєрідний проекційний апарат (чи фотозбільшувач). Документ, що вводиться, кладеться на поверхню сканування зображенням нагору, блок сканування знаходиться при цьому також зверху. Переміщається тільки сканирующее пристрій. Основною особливістю даних сканерів є можливість сканування проекцій тривимірних проекцій.

Згадува вище комбінований сканер Niscan Page забезпечує роботу в двох режимах: протягання аркушів (сканування оригіналів форматом від візитної картки до21,6 див) і саморушного сканера. Для реалізації останнього режиму сканера необхідно зняти нижню кришку. При цьому валики, що звичайно протягають папір, служать своєрідними кодами, на яких сканер і рухається по сканируемой поверхні. Хоча зрозуміло, що ширина зображення, що вводиться сканером, в обох режимах не змінюється (ледве більше формату А4), однак у саморушному режимі можна сканувати зображення з листа папера, що перевищує цей формат, чи уводити формацію зі сторінок книги.

### **Типи зображення, що вводиться**

За даним критерієм всі існуючі сканери можна підрозділити на чорно-білі і кольорові. Чорно-білі сканери у свою чергу можуть підрозділятися на штрихові і напівтонові («сірі»). Однак, як ми побачимо надалі, півтону зображення можуть також емулироваться. Отже, перші моделі чорно-білих сканерів могли працювати тільки в дворівневому (bilevel) режимі, чи сприймаючи чорний, чи білий колір. Таким чином, скануватися могли або штрихові малюнки (наприклад, креслення), або двох тонових зображень. Хоча ці сканери і не могли працювати з дійсними відтінками сірого кольору, вихід для сканування напівтонових зображень такими сканерами був знайдений. Псевдополутоновий режим, чи режим растрування (dithering), сканера імітує відтінки сірого кольору, групуючи, кілька крапок зображення, що вводиться, у так називані gray-scale-піксели. Такі піксели можуть мати розміри 2х2 (4 крапки), 3х3 (9 крапок) чи 4х4 (16 крапок) і т.д. Відношення кількості чорних крапок до білого і виділяє рівень сірого кольору. Наприклад, gray-scale-піксель розміром 4х4 дозволяє відтворювати 17 рівнів сірого кольору (включаючи і цілком білий колір). Не випливає, щоправда, забувати, що здатність сканера, що дозволяє, при використанні gray-scale-пікселя знижується (в останньому випадку в 4 рази).

Напівтонові сканери використовують максимальну здатність, що дозволяє, як правило, тільки в дворівневому режимі. Звичайно вони підтримують 16, 64 чи 256 відтінків сірого кольору для 4-, 6- і 8-розрядного коду, що ставиться при цьому у відповідність кожній крапці зображення. Здатність сканера, що дозволяє, виміряється в кількості крапок, що розрізняються, на дюйм зображення - dpi (dot per inch). Якщо в перших моделях сканерів здатність, що дозволяє, була 200-300 dpi, то в сучасних моделях це, як правило, 400, а те і 800 dpi. Деякі сканери забезпечують апаратний дозвіл 600х1200 dpi. У ряді випадків дозвіл сканера може встановлюватися програмним шляхом у процесі роботи з ряду значень: 75, 1 150, 200, 300 і 400 dpi.

Треба сказати, що завдяки операції інтерполяції, виконуваної, як правило, програмно, сучасні сканери можуть мати дозвіл 800 і навіть 1600 dpi. У результаті інтерполяції на одержуваному при скануванні зображенні згладжуються криві лінії і зникають нерівності діагональних ліній. Нагадаємо, що інтерполяція дозволяє відшукувати значення проміжних величин по уже відомих значеннях. Наприклад, у результаті сканування один з пікселів має значення рівня сірого кольору 48, а сусідній з ним — 76. Використання найпростішої лінійної інтерполяції дозволяє зробити припущення про те, що значення рівня сірого кольору для проміжного пікселя могло б бути дорівнює 62. Якщо уставити всі оцінні значення пікселів у файл відсканованого зображення, то здатність сканера, що дозволяє, як би подвоїться, тобто замість звичайних 400 dpi стане рівної 800 dpi.

#### **Чорно-білі сканери**

Спробуємо пояснити принцип роботи чорно-білого сканера. Сканируемое зображення висвітлюється білим світлом, одержуваним, як правило, від флуоресцентної лампи. Відбите світло через що редукує (уменьшающую) лінзу попадає на фоточуттєвий напівпровідниковий елемент, називаний приладом із зарядовим зв'язком ПЗС (Change- Coupled Device, CCD), в основу якого покладена чутливість провідності p-n-переходу звичайного напівпровідникового діода до ступеня його освітленості. На p-n-переході створюється заряд, що розсмоктується зі швидкістю, що залежить від освітленості. Чим вище швидкість рассасивания, тим більший струм проходить через діод.

Кожен рядок сканування зображення відповідає визначеним значенням напруги на ПЗС. Ці значення напруги перетворяться в цифрову форму або через аналого-цифровий перетворювач АЦП (для напівтонових сканерів), або через компаратор (для дворівневих сканерів). Компаратор порівнює два значення ( чинапруга струм) від ПЗС і опорне (мал. 1), причому в залежності від результату порівняння на його виході формується сигнал 0 (чорний колір) чи 1 (білий). Розрядність АЦП для напівтонових сканерів залежить від кількості підтримуваних рівнів сірого кольору. Наприклад, сканер, що підтримує 64 рівня сірого, повинний мати 6-розрядний АЦП. Яким образом сканується кожна наступна рядок зображення, цілком залежить від типу використовуваного сканера. Нагадаємо, що в планшетних сканерів рухається скануюча голівка, а в рулонних сканерах вона залишається нерухомої, тому що рухається носій із зображенням — папір.

### **Кольорові сканери**

В даний час існує кілька технологій для одержання кольорових сканируемих зображень. Один з найбільш загальних принципів роботи кольорового сканера полягає в наступному. Сканируемое зображення висвітлюється вже не білим кольором, а через обертовий RGB-світлофільтр (мал. 2). Для кожного з основних квітів (червоного, зеленого і синього) послідовність операцій практично не відрізняється від послідовності дій при скануванні чорно-білого зображення. Виключення складає, мабуть, тільки етап попередньої обробки і гамма-корекції квітів, перед тим як інформація передається в комп'ютер. Зрозуміло, що цей етап є загальним для всіх кольорових сканерів.

У результаті трьох проходів сканування виходить файл, що містить образ зображення в трьох основних квітах — RGB (образ композитного сигналу). Якщо використовується восьмиразрядний АЦП, що підтримує 256 відтінків для одного кольору, то кожній крапці зображення ставиться у відповідність один з 16,7 мільйона можливих квітів (24 розряду). Сканери, що використовують подібний принцип дії, випускаються, наприклад, фірмою Microtek.

Треба відзначити, що найбільш істотним недоліком описаного вище методу є збільшення часу сканування в три рази. Проблему може представляти також «вирівнювання» пікселов при кожнім із трьох проходів, тому що в противному випадку можливе розмивання відтінків і «змазування» квітів.

У сканерах відомих японських фірм Epson і Sharp, як правило, замість одного джерела світла використовується три, для кожного кольору окремо. Це дозволяє сканувати зображення усього за один прохід і виключає невірне «вирівнювання» пікселов. Складності цього методу полягають звичайно в підборі джерел світла зі стабільними характеристиками.

Інша японська фірма — Seiko Instruments — розробила Кольоровий планшетний сканер SpectraPoint, у якому елементи ПЗС були замінені фототранзисторами. На ширині 8,5 дюйма розміщено 10200 фототранзисторів, розташованих у три стовпчики по 3400 у кожній. Три кольорових фільтри (RGB) улаштовані так, що кожен стовпчик фототранзисторів сприймає тільки один основний колір. Висока щільність інтегральних фототранзисторів дозволяє досягати гарної здатності, що дозволяє - 400 dpi (3400/8,5) — без використання лінзи, що редукує.

Принцип дії кольорового сканера ScanJet Iic фірми Hewlett Packard трохи інший. Джерело білого світла висвітлює скановане зображення, а відбите світло через лінзу, що редукує, попадає на трьох смужкову ПЗС через систему спеціальних фільтрів, що і розділяють біле світло на три компоненти: червоний, зелений і синій (мал. 3). Фізика роботи подібних фільтрів зв'язана з явищем дихроизма, що полягає в різному фарбуванні одноосьових кристалів у минаючому білому світлі в залежності від положення оптичної осі. У розглянутому випадку фільтрація здійснюється парою таких фільтрів, кожний з який являє собою «сендвич» із двох тонких і одного більш товстого шару кристалів. Перший шар першого фільтра відбиває синє світло, але пропускає зелений і червоний. Другий шар відбиває зелене світло і пропускає червоний, котрий відбивається тільки від третього шару. В другому фільтрі, навпаки, від першого шару відбивається червоне світло, від другого — зелений, а від третього синій. Після системи фільтрів розділене червоне, зелене і синє світло попадає на власну смугу ПЗС, кожен елемент якого має розмір близько 8 мкм. Подальша обробка сигналів кольоровості практично не відрізняється від звичайної. Помітимо, що подібний принцип роботи (з деякими відмінностями, розуміється) використовується й у кольорових сканерах фірми Ricoh.

#### **Апаратні інтерфейси сканерів**

Для зв'язку з комп'ютером сканери можуть використовувати спеціальну 8- чи 16-розрядну інтерфейсну плату, що вставляється у відповідний слот розширення. Для портативних комп'ютерів підходить пристрій PC Card. Крім того, у даний час достатнє широке поширення одержали стандартні інтерфейси, застосовувані в IBM PC-сумісних комп'ютерах (послідовний і рівнобіжний порти, а також інтерфейс SCSI). Варто відзначити, що у випадку стандартного інтерфейсу в користувача не виникає проблем з поділом системних ресурсів: портів уведення-висновку, переривань IRQ і каналів прямого доступу DMA.

По зрозумілих причинах найбільше повільно передача даних здійснюється через послідовний порт (RS-232C). Саме тому в ряді останніх ручних чи комбінованих моделей сканерів для зв'язку з комп'ютером застосовується стандартний рівнобіжний порт. Це дуже зручно, наприклад, при роботі з портативним комп'ютером.

### **Програмні інтерфейси і TWAIN**

Для керування роботою сканера (утім, як і іншого пристрою) необхідна відповідна програма — драйвер. У цьому випадку керування йде не на рівні "заліза" (портів уведення-висновку), а через чи функції крапки входу драйвера. Донедавна кожен драйвер для сканера мав свій власний інтерфейс. Це було достатнє незручно, оскільки для кожної моделі сканера була потрібна своя прикладна програма. Логічніше було б навпаки, якби з однією прикладною програмою могли працювати кілька моделей сканерів. Це стало можливим завдяки TWAIN.

TWAIN — це стандарт, відповідно до якого здійснюється обмін даними між прикладною програмою і зовнішнім пристроєм (читай — його драйвером). Нагадаємо, що консорціум TWAIN був організований за участю представників компаній Aldus, Caere, Eastman Kodak, Hewlett Packard & Logitech. Основною метою створення TWAIN-специфікації було рішення проблеми сумісності, тобто легкого об'єднання різних пристроїв уведення з будь-яким програмним забезпеченням. Конкретизуючи, можна виділити кілька основних питань: по-перше, підтримку різних платформ комп'ютерів; по-друге, підтримку різних пристроїв, включаючи різноманітні сканери і пристрої уведення відео; по-третє, можливість роботи з різними формату даних. Завдяки використанню TWAIN-інтерфейсу можна вводити зображення одночасне з роботою в прикладній програмі, що підтримує TWAIN, наприклад CorelDraw, Picture Publisher, PhotoFinish. Таким чином, будь-яка TWAIN -сумісна програма буде працювати з TWAIN-сумісним сканером.

На закінчення варто відзначити, що образи зображень у комп'ютері можуть зберігатися в графічних файлах різних форматів, наприклад TIFF, РСХ, ВМР, GIF і інших. Треба мати в через, що при скануванні зображень файли виходять досить громіздкими і можуть досягати десятків і сотень мегабайт. Для зменшення обсягу збереженої інформації використовується звичайно процес компресії (стиску) таких файлів.

## **ПРИНТЕРИ**

Роздільна здатність принтерів вимірюється в відносних одиницях, а саме в кількості точок - чорних або кольорових, які принтер здатен розмістити на одиниці довжини. Одиниця виміру - dpi - dot per inch. На мал. ми бачимо, як роздільна здатність принтера впливає на якість друку. Роздільна здатність лазерних принтерів звичайно складає

- · 300 dpi для побутових,
- · 600 dpi для офісних,

· 1200 dpi для професійних принтерів.

Роздільна здатність струминних принтерів має дещо інші, але схожі за порядками, значення, відповідно 360, 720 і 1440 dpi.

Ясна річ, що якість друку безпосередньо залежить від якості принтера, але також і якості паперу. Так на професійних струминних принтерах використовується папір зі спеціальним покриттям, а на лазерних принтерах можуть використовуватися навіть спеціальні поліграфічні плівки. Будову принтера зображено на мал:.

Зараз ми ще не готові відповісти на питання: багато це чи мало - 1200 dpi? Але відмітимо, що для високоякісного поліграфічного друку використовуються спеціальні машини - іміджсеттери,- які виводять зображення на фотоплівках. Лише при виведенні на плівці, а не папері вдається досягти роздільних здатностей 2400 і 3600 dpi.

3.2.3. (Просторова) роздільна здатність (растрового) зображення.

Два слова в назві підрозділу взяті в дужки, бо їх звичайно випускають, кажучи про роздільну здатність зображення, мають на думці просторову (бо є ще колірна) роздільну здатність растрового (бо зображення бувають ще контурними) зображення. Растрове зображення дуже нагадує вишивку хрестиком, бо складається з пікселів, які саме тому і називаються picture element. При скороченні "ct" перетворилося на "x", так з'явився pixel.

Растрові зображення ідеально підходять до відтворення на екрані монітора, який теж складається з точок. Правда, існує певна проблема, викликана відсутністю одно-однозначної відповідності між пікселами зображення і точками екрану. Загальна кількість точок найбільш детального екрану складає, як ми бачили, 1 920 000. Точок в зображенні може бути набагато більше. Цьому існує декілька причин, найзрозумілішою з яких є потреба масштабування. Дійсно, збільшивши масштаб виводу зображення на екран вдвічі, ми розмістимо на екрані тепер лише одну четверту частину зображення, а тому все воно тепер може складатися з 4 х 1 920 000 = 7 680 000 пікселів. Ще одне подвоєння масштабу приведе до 30 720 000 пікселів і так далі. Якщо таке детальне зображення ми захочемо потім цілком вивести на екран або його частину, то доведеться його узагальнювати, об'єднуючи для виводу декілька сусідніх пікселів в одну точку екрану.

Розміри зображення в пікселах є його абсолютними розмірами, але для вимірювання розмірів вживають також звичайні одиниці довжини метричної системи (міліметри, сантиметри) або дюйми. Трохи пізніше, розглядаючи вимірювання шрифтів, ми зрозуміємо причину популярності дюйму як одиниці довжини. Метричні розміри або розміри в дюймах є умовними розмірами зображення, що показують, яким це зображення буде на папері, але не обов'язково на екрані. Дійсно зображення, що складається з 480 000 точок займе всю поверхню екрану при роздільній здатності монітора 800 х 600. Це ж саме зображення займе лише 61% поверхні цього ж екрану при його роботі в режимі використання роздільної здатності 1,024 х 768. Якщо ж цей же екран перевести в режим 1,600 х 1,200, то зображення з тими ж розмірами тепер складатиме лише четверту частину екрану.

Виходячи з лінійних розмірів зображення в дюймах, його роздільну здатність подають в кількості пікселів на дюйм ppi (pixel per inch). Звичайно зображення зберігають з роздільною здатністю 72 ppi в тих випадках, коли вони призначені виключно для відтворення на екрані в масштабі 1:1. Необхідність масштабування або якісного роздруку вимагають більших роздільних здатностей. На малюнку наведено зображення з роздільними здатностями відповідно 1000 ppi, 225 ppi, 72 ppi, 20ppi.У випадку масштабування ситуація більш менш зрозуміла. Проблема розрахунку роздільної здатності зображень, призначених також для роздруку, буде розглянута пізніше.

Колірна роздільна здатність зображення.

Для того, щоб домовитись про кількість кольорів, які будуть розрізнятися в зображенні, спочатку з'ясуємо потребу зображень щодо кількості кольорів.

Найпростішим зображенням є штриховий малюнок (line art). Штриховий малюнок - двоколірний, бо необхідно розрізняти лише колір лінії і колір фону (Мал. 3.17). Кожному елементові штрихового малюнка, наприклад, пікселові, якщо малюнок растровий, відповідає одна з двох можливостей: колір є, кольору немає. Колірна роздільна здатність штрихових малюнків дорівнює двом (кольорам).

Наступними за складністю є зображення, в яких використовується невелика (до 256) кількість кольорів. Називатимемо їх плашковими зображеннями, оскільки звичайно вони складаються із областей (плашок), залитих певних кольором. Прикладами служать, діаграми, схеми, графіки, карти, тощо (мал. 3.18).

Колір плашкових зображень задають номером кольору в реєстрі кольорів - палітрі (мал. 3.19). Палітра може бути стандартною, для посилання на яку досить назвати її на ім'я, або власною палітрою того чи іншого зображення. В останньому випадку палітра повинна додаватися до зображення. Виходячи з особливостей двійкового кодування, палітри складаються не більше, ніж з 256 кольорів. Тоді для кодування кольору використовують один байт. Можливі економніші палітри, наприклад, 4 біти - 16 кольорів. У випадку 16 кольорів одного байту досить для розміщення інформації про два колірні елементи.

Одноколірні півтонові зображення (gray picture), прикладом яких можуть служити чорно-білі фотографії - ще один тип зображень. Півтоновими їх називають тому, що вони містять необмежену кількість відтінків сірого кольору - від чисто білого до чорного.

Як це прийнято в цифрових технологіях, необмежена кількість відтінків сірого при цифровому кодуванні замінюється обмеженою кількістю їх кодів. Роздільна здатність за відтінками сірого визначає кількість значень відтінків, які ми здатні закодувати. Якщо обмежитися 4 бітами, то зображення міститиме 4 відтінки сірого. Якщо для кодування використовується один байт, то матимемо 256 різних значень відтінків сірого. Якщо позначити відтінок, що відповідатиме чорному кольору через нуль, а білому - через одиницю, цифрові коди повинні давати дискретну лінійну залежність з кроком h8 = 1:255 = 0,0039215 H 0,03.

Скільки рівнів сірого потрібно для реалістичного відтворення зображень? Вважається, що око розрізняє не більше від 64 рівнів. Значення кроку h6 складе h6 = 1:64 = 0,016 H 0,02. На мал. 3.20 подані приклади зображень з різною роздільною здатністю відтінків сірого. Для цифрового кодування відтінків сірого кольору в принципі можна було б обмежитися 6 бітами. Але потрібно пам'ятати про похибки, що виникнуть при цифровому кодуванні, а особливо при скануванні зображення (див. відповідний розділ). А тому прийнято використовувати звичайне байтове кодування, що дає 256 відтінків.

 Цікаво, що роль темних і світлих тонів, як і їх зорове сприйняття істотно відрізняються. Спочатку зупинимося на так званій проблемі гамма-корекції. Справа в тому, що яскравість люмінофору не пропорційна напрузі, підведеній до катодної

трубки.

Друга проблема полягає в нелінійному характері зорового сприйняття. На мал. 3.22 зображена шкала сірих півтонів або "сірий клин". Від прямокутника до прямокутника інтенсивність змінюється на величину 0,05. В області світла прямокутники розрізняються чітко, в області тіні не розрізняються зовсім.

Сказане ще раз підтверджує необхідність точнішого кодування півтонів, принаймні достатнього для розрізнення в області максимального сприйняття. Закодовані в цифровому вигляді сірі зображення перетворюються на зображення в градаціях сірого кольору.

Нарешті останній тип зображення - це повноколірне півтонове зображення. Таке зображення можна кодувати в колірній моделі RGB, використовуючи по 256 відтінків кожного з кольорів. Всього це дасть 256 х 256 х 256 = 16,8 млн. кольорів. Це так званий 24-бітовий колір або стандарт true color.

Насправді стільки кольорів не потрібно. Вважається, що око сприймає 128 кольорів при 30 значеннях насиченості та 50 значеннях яскравості. Це складе 128 х 30 х 50 = 192 тис. кольорів. Якщо зображення не містить тонких колірних переходів, то високої якості зображення можна досягти, обмежившись лише 5 бітами на колірну складову або 32 768 кольорами. На цьому ірунтується так званий 15-бітовий стандарт high color, що забезпечує досить якісне кольорове зображення. На малюнку подано зображення відповідно в 24-, 8- і 4-х бітовому кольорах

#### *Питання для самоконтролю:*

- *1. Що таке роздільна здатність сканера?*
- *2. Що таке роздільна здатність принтера?*
- *3. Які ви знаєте типи принтерів, принципи їх роботи?*
- *4. Які ви знаєте типи сканерів, принципи їх роботи?*
- *5. які ви знаєте типи зображень що вводяться сканером?*
- *6. Що таке програмні інтерфейси ?*
- *7. Що таке апаратні інтерфейси?*
- *8. Що таке колірна роздільна здатність зображення*